# <span id="page-0-0"></span>Package 'RTransferEntropy'

January 20, 2025

Type Package

Title Measuring Information Flow Between Time Series with Shannon and Renyi Transfer Entropy

Version 0.2.21

Description Measuring information flow between time series with Shannon and Rényi transfer entropy. See also Dimpfl and Peter (2013) [<doi:10.1515/snde-2012-0044>](https://doi.org/10.1515/snde-2012-0044) and Dimpfl and Pe-ter (2014) [<doi:10.1016/j.intfin.2014.03.004>](https://doi.org/10.1016/j.intfin.2014.03.004) for theory and applications to financial time series. Additional references can be found in the theory part of the vignette.

License GPL-3

URL <https://github.com/BZPaper/RTransferEntropy>

BugReports <https://github.com/BZPaper/RTransferEntropy/issues>

Encoding UTF-8

**Depends**  $R (= 3.1.2)$ 

**Imports** future  $(>= 1.19.0)$ , future.apply, Rcpp

LazyData true

RoxygenNote 7.2.0

LinkingTo Rcpp

Suggests data.table, ggplot2, gridExtra, knitr, quantmod, rmarkdown, testthat, vars, xts, zoo

VignetteBuilder knitr

NeedsCompilation yes

Author David Zimmermann [aut, cre], Simon Behrendt [aut], Thomas Dimpfl [aut], Franziska Peter [aut]

Maintainer David Zimmermann <david\_j\_zimmermann@hotmail.com>

Repository CRAN

Date/Publication 2023-02-01 17:30:05 UTC

## <span id="page-1-0"></span>**Contents**

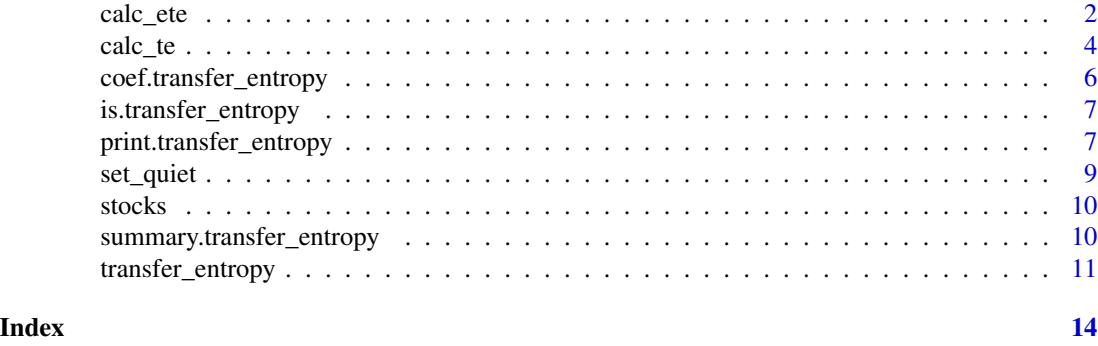

<span id="page-1-1"></span>calc\_ete *Calculates the Effective Transfer Entropy for two time series*

#### Description

Calculates the Effective Transfer Entropy for two time series

#### Usage

```
calc_ete(
 x,
 y,
 lx = 1,ly = 1,q = 0.1,
 entropy = "Shannon",
  shuffles = 100,
  type = "quantiles",
  quantiles = c(5, 95),
 bins = NULL,
  limits = NULL,
 burn = 50,
 seed = NULL,
 na.rm = TRUE
)
```
# Arguments

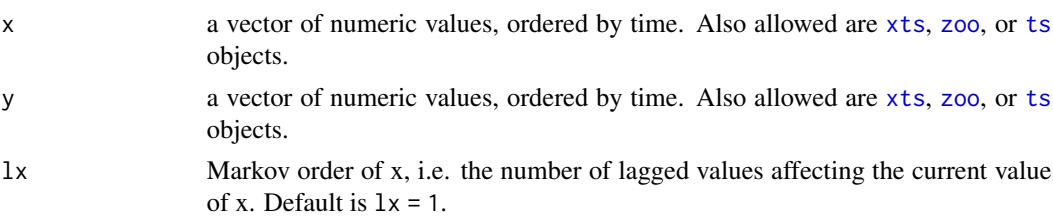

<span id="page-2-0"></span>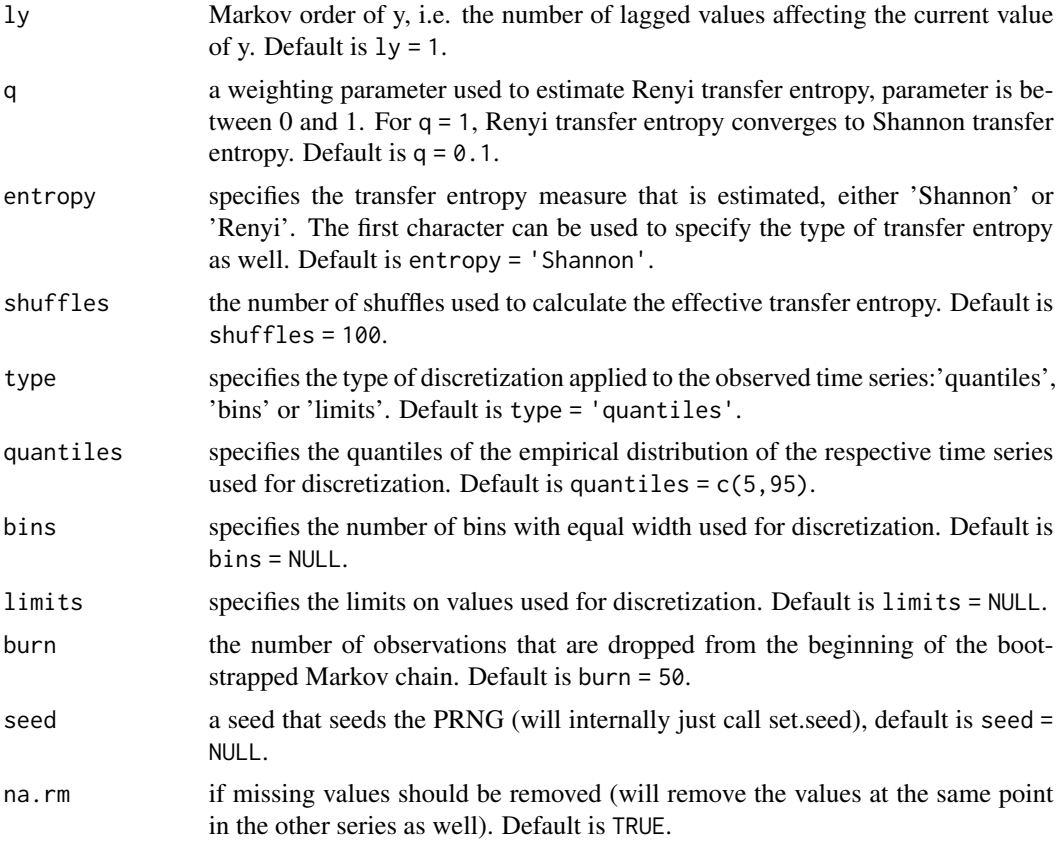

#### Value

a single numerical value for the effective transfer entropy

#### See Also

[calc\\_te](#page-3-1) and[transfer\\_entropy](#page-10-1)

```
# construct two time-series
set.seed(1234567890)
n <- 1000
x \leq -\operatorname{rep}(\emptyset, n + 1)y <- rep(0, n + 1)
for (i in seq(n)) {
  x[i + 1] \le 0.2 \times x[i] + \text{norm}(1, 0, 2)y[i + 1] < -x[i] + \text{norm}(1, 0, 2)}
x \le -x[-1]y \le y[-1]
```

```
# calculate the X->Y transfer entropy value
calc_ete(x, y)
# calculate the Y->X transfer entropy value
calc_ete(y, x)
  # Compare the results
  # even with the same seed, transfer_entropy might return slightly different
  # results from calc_ete
  calc\_ete(x, y, seed = 123)calc\_ete(y, x, seed = 123)transfer_entropy(x, y, nboot = 0, seed = 123)
```
<span id="page-3-1"></span>calc\_te *Calculates the Transfer Entropy for two time series*

#### Description

Calculates the Transfer Entropy for two time series

#### Usage

```
calc_te(
  x,
  y,
  lx = 1,ly = 1,q = 0.1,
  entropy = "Shannon",
  shuffles = 100,
  type = "quantiles",
  quantiles = c(5, 95),
 bins = NULL,
 limits = NULL,
 burn = 50,
  seed = NULL,
 na.rm = TRUE
```

```
)
```
### Arguments

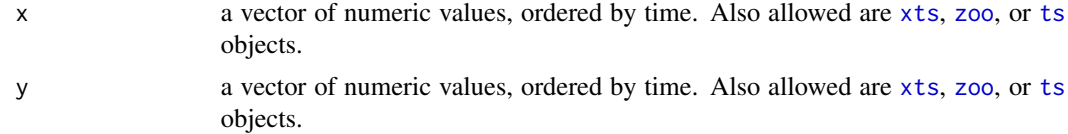

<span id="page-3-0"></span>

<span id="page-4-0"></span>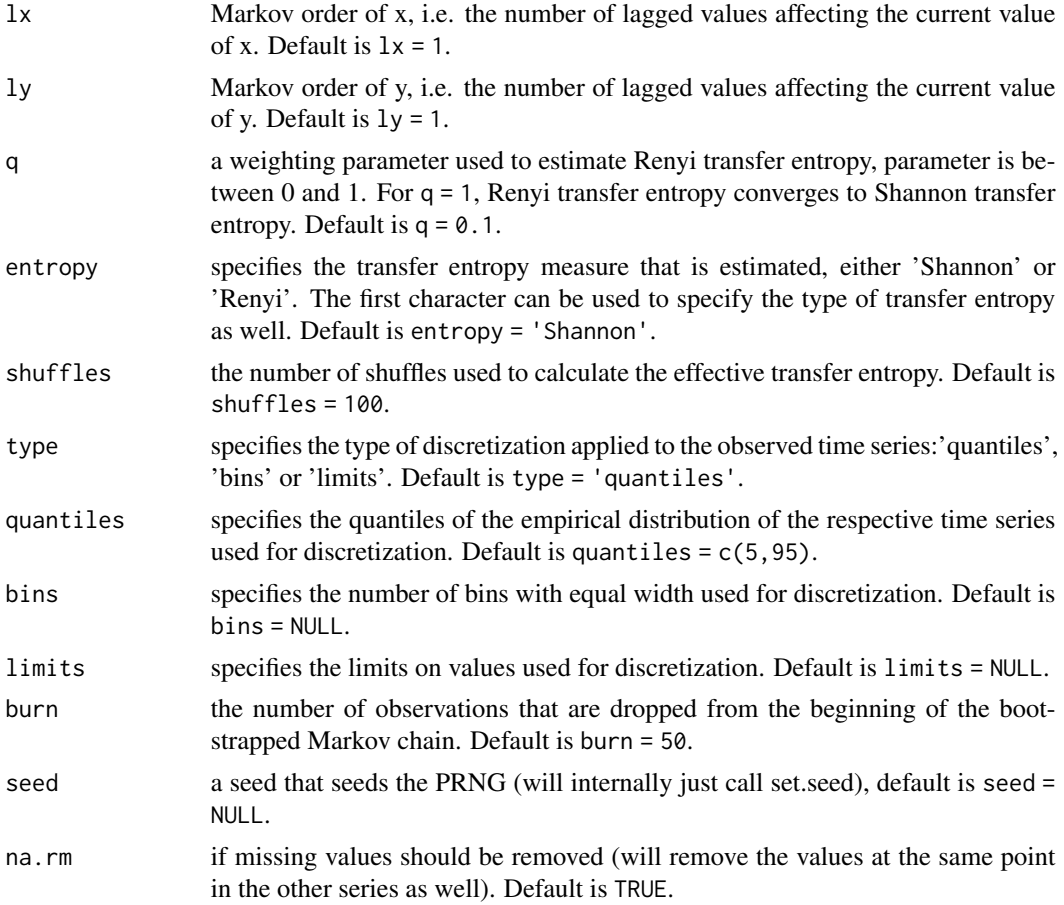

#### Value

a single numerical value for the transfer entropy

#### See Also

[calc\\_ete](#page-1-1) and[transfer\\_entropy](#page-10-1)

```
# construct two time-series
set.seed(1234567890)
n <- 1000
x \leq -\operatorname{rep}(\emptyset, n + 1)y \leftarrow rep(0, n + 1)for (i in seq(n)) {
  x[i + 1] \le 0.2 \times x[i] + \text{norm}(1, 0, 2)y[i + 1] < -x[i] + rnorm(1, 0, 2)}
```

```
x \le -x[-1]y \le y[-1]# calculate the X->Y transfer entropy value
calc_te(x, y)
# calculate the Y->X transfer entropy value
calc_te(y, x)
  # Compare the results
  calc_t(e(x, y, seed = 123)calc_t(y, x, seed = 123)transfer_entropy(x, y, nboot = 0, seed = 123)
```
coef.transfer\_entropy *Extract the Coefficient Matrix from a transfer\_entropy*

#### Description

Extract the Coefficient Matrix from a transfer\_entropy

#### Usage

## S3 method for class 'transfer\_entropy' coef(object, ...)

#### Arguments

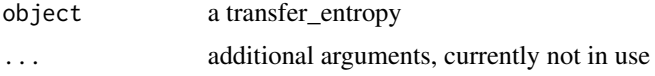

#### Value

a Matrix containing the coefficients

```
set.seed(1234567890)
n <- 500
x \leftarrow rep(0, n + 1)y \leq - rep(0, n + 1)for (i in seq(n)) {
  x[i + 1] \le 0.2 \times x[i] + \text{norm}(1, 0, 2)y[i + 1] < -x[i] + \text{norm}(1, 0, 2)}
```
<span id="page-5-0"></span>

#### <span id="page-6-0"></span>is.transfer\_entropy 7

```
x \le -x[-1]y <- y[-1]
te_result <- transfer_entropy(x, y, nboot = 100)
coef(te_result)
```
is.transfer\_entropy *Checks if an object is a transfer\_entropy*

#### Description

Checks if an object is a transfer\_entropy

#### Usage

```
is.transfer_entropy(x)
```
#### Arguments

x an object

#### Value

a boolean value if x is a transfer\_entropy

#### Examples

# see ?transfer\_entropy

<span id="page-6-1"></span>print.transfer\_entropy

*Prints a transfer-entropy result*

#### Description

Prints a transfer-entropy result

#### Usage

```
## S3 method for class 'transfer_entropy'
print(
 x,
 digits = 4,
 boot = TRUE,
 probs = c(0, 0.25, 0.5, 0.75, 1),
  tex = FALSE,
 ref = NA,
 file = NA,
  table = TRUE,
  ...
\mathcal{L}
```
#### Arguments

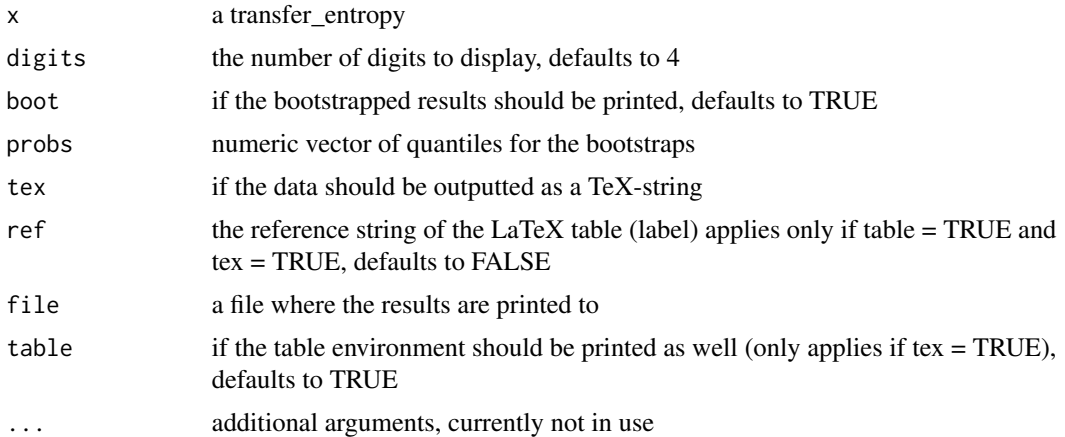

#### Value

invisible the text

```
# construct two time-series
set.seed(1234567890)
n <- 500
x \leftarrow rep(0, n + 1)y <- rep(0, n + 1)
for (i in seq(n)) {
  x[i + 1] \le 0.2 \times x[i] + \text{norm}(1, 0, 2)y[i + 1] < -x[i] + \text{norm}(1, 0, 2)}
x \leq x[-1]y \le y[-1]
```

```
# Calculate Shannon's Transfer Entropy
te\_result \leftarrow transfer\_entropy(x, y, nboot = 100)print(te_result)
# change the number of digits
print(te_result, digits = 10)
# disable boot-print
print(te_result, boot = FALSE)
# specify the quantiles of the bootstraps
print(te_result, probs = c(0, 0.1, 0.4, 0.5, 0.6, 0.9, 1))
# get LaTeX output:
print(te_result, tex = TRUE)
# set the reference label for LaTeX table
print(te_result, tex = TRUE, ref = "tab:te_result")
## Not run:
# file output
print(te_result, file = "te_result_file.txt")
print(te_result, tex = TRUE, file = "te_result_file.tex")
## End(Not run)
```

```
set_quiet Set the quiet-parameter for all RTransferEntropy Calls
```
#### Description

Set the quiet-parameter for all RTransferEntropy Calls

#### Usage

```
set_quiet(quiet)
```
#### Arguments

quiet if FALSE, the functions will give feedback on the progress

#### Value

nothing

#### Examples

# see ?transfer\_entropy

#### <span id="page-9-0"></span>Description

A dataset containing the daily stock returns for 10 stocks and the S&P 500 market returns for the time-period 2000-01-04 until 2017-12-29

#### Usage

stocks

#### Format

A data frame (or data.table if loaded) with 46940 rows and 4 variables:

date date of the observation

ticker ticker of the stock

ret Return of the stock

sp500 Return of the S&P 500 stock market index

#### Source

yahoo finance using [getSymbols](#page-0-0)

summary.transfer\_entropy

*Prints a summary of a transfer-entropy result*

#### Description

Prints a summary of a transfer-entropy result

#### Usage

```
## S3 method for class 'transfer_entropy'
summary(object, digits = 4, probs = c(0, 0.25, 0.5, 0.75, 1), ...)
```
#### Arguments

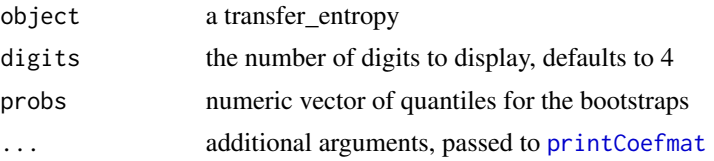

<span id="page-10-0"></span>transfer\_entropy 11

#### Value

invisible the object

#### Examples

```
# construct two time-series
set.seed(1234567890)
n <- 500
x \leftarrow rep(0, n + 1)y \leftarrow rep(0, n + 1)for (i in seq(n)) {
  x[i + 1] \le 0.2 \times x[i] + \text{norm}(1, 0, 2)y[i + 1] < -x[i] + rnorm(1, 0, 2)}
x \le -x[-1]y \le y[-1]# Calculate Shannon's Transfer Entropy
te_result <- transfer_entropy(x, y, nboot = 100)
summary(te_result)
```
<span id="page-10-1"></span>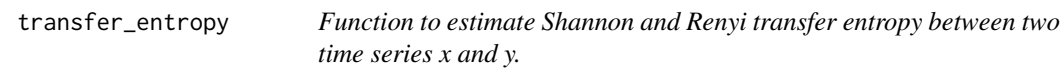

#### Description

Function to estimate Shannon and Renyi transfer entropy between two time series x and y.

#### Usage

```
transfer_entropy(
 x,
 y,
 1x = 1,
 ly = 1,q = 0.1,
 entropy = "Shannon",
  shuffles = 100,
  type = "quantiles",
  quantiles = c(5, 95),
 bins = NULL,
  limits = NULL,
  nboot = 300,burn = 50,
```

```
quiet = NULL,
  seed = NULL,
 na.rm = TRUE
)
```
#### Arguments

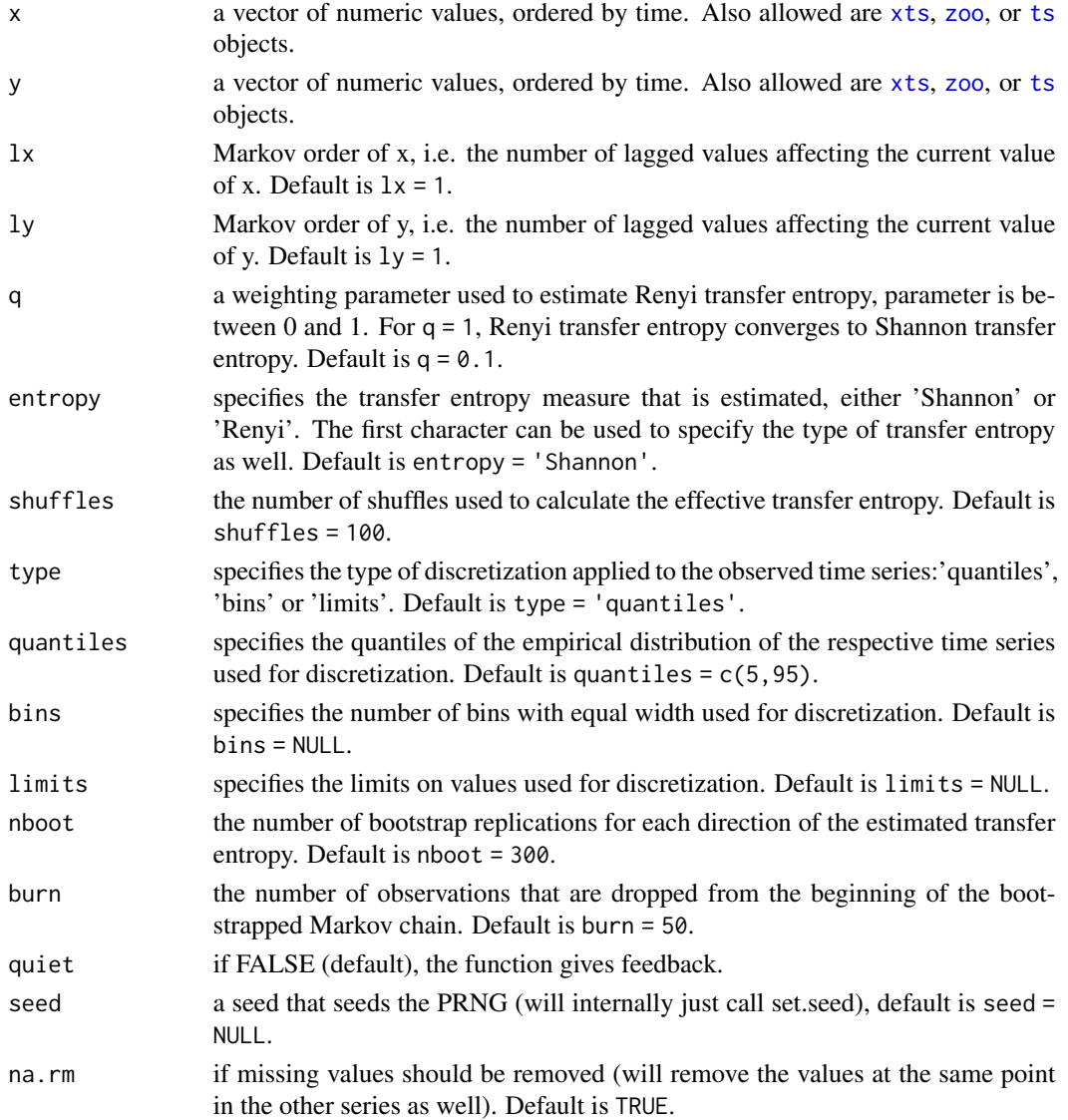

#### Value

an object of class transfer\_entropy, containing the transfer entropy estimates in both directions, the effective transfer entropy estimates in both directions, standard errors and p-values based on bootstrap replications of the Markov chains under the null hypothesis of statistical independence, an indication of statistical significance, and quantiles of the bootstrap samples (if nboot  $>$   $\theta$ ).

#### <span id="page-12-0"></span>transfer\_entropy 13

#### See Also

[coef](#page-0-0), [print.transfer\\_entropy](#page-6-1)

```
# construct two time-series
set.seed(1234567890)
n <- 500
x \leftarrow rep(0, n + 1)y \leq - rep(0, n + 1)for (i in seq(n)) {
  x[i + 1] < -0.2 \times x[i] + \text{norm}(1, 0, 2)y[i + 1] \leq x[i] + \text{norm}(1, 0, 2)}
x \le -x[-1]y \le y[-1]# Calculate Shannon's Transfer Entropy
te\_result \leq transfer\_entropy(x, y, nboot = 100)te_result
summary(te_result)
  # Parallel Processing using the future-package
  library(future)
  plan(multisession)
  te_result2 <- transfer_entropy(x, y, nboot = 100)
  te_result2
  # revert back to sequential execution
  plan(sequential)
  te\_result2 \leq trainfer\_entropy(x, y, nboot = 100)te_result2
  # General set of quiet
  set_quiet(TRUE)
  a \leftarrow \text{transfer\_entropy}(x, y, \text{nboot = 0})set_quiet(FALSE)
  a \leftarrow \text{transfer\_entropy}(x, y, \text{nboot = 0})# close multisession, see also ?plan
  plan(sequential)
```
# <span id="page-13-0"></span>Index

∗ datasets stocks, [10](#page-9-0)

calc\_ete, [2,](#page-1-0) *[5](#page-4-0)* calc\_te, *[3](#page-2-0)*, [4](#page-3-0) coef, *[13](#page-12-0)* coef.transfer\_entropy, [6](#page-5-0)

getSymbols, *[10](#page-9-0)*

is.transfer\_entropy, [7](#page-6-0)

print.transfer\_entropy, [7,](#page-6-0) *[13](#page-12-0)* printCoefmat, *[10](#page-9-0)*

set\_quiet, [9](#page-8-0) stocks, [10](#page-9-0) summary.transfer\_entropy, [10](#page-9-0)

transfer\_entropy, *[3](#page-2-0)*, *[5](#page-4-0)*, [11](#page-10-0) ts, *[2](#page-1-0)*, *[4](#page-3-0)*, *[12](#page-11-0)*

xts, *[2](#page-1-0)*, *[4](#page-3-0)*, *[12](#page-11-0)*

zoo, *[2](#page-1-0)*, *[4](#page-3-0)*, *[12](#page-11-0)*